# 2D Vorlage **dxf-files**

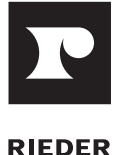

## $A<sub>1</sub>$ ouse 1 Pcs 3530 1913 295 678 g 60 420 780 1140 1200

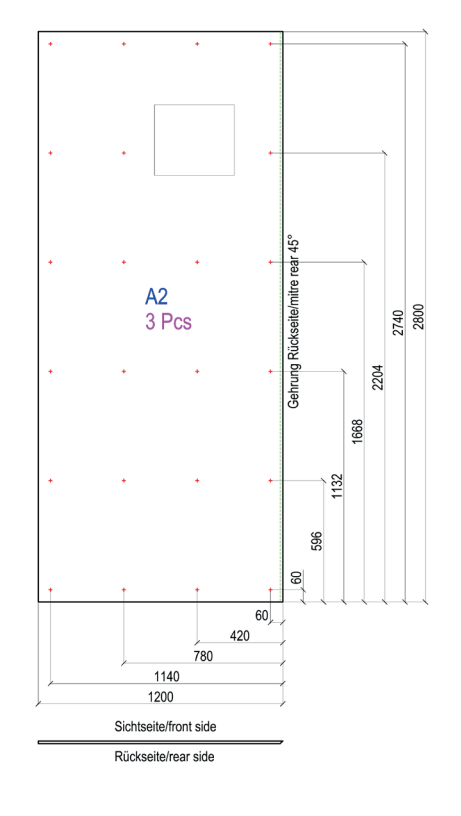

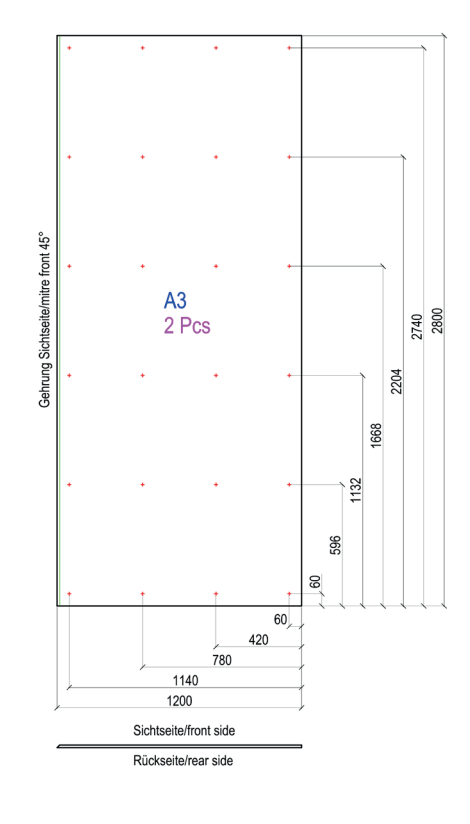

#### **WICHTIGE INFORMATIONEN**

- Die Platten-Umrisse sind durch eine geschlossene Kurve darzustellen.
- Bohrlöcher können als Kreise oder Kreuz markiert werden.
- Ausschnitte müssen als eine geschlossene Kurve dargestellt werden.
- Der Gehrungswinkel sollte in einem Textfeld außerhalb der Platte angeführt werden (siehe Abbildung).
- Wenn sich der Gehrungsschnitt auf der Sichtseite befindet, muss dieser mit dem Zusatz "mitre front"

versehen werden. Ansonsten wird dieser auf der Rückseite vorgenommen.

- Alle Platten eines Abrufes müssen in einer Datei übermittelt werden.
- Eine Aufteilung nach Verpackung der Platten lt. Kundenanforderung muss mit einem Hinweis entsprechend vermerkt sein.
- Eine weitere Ausführung zum CAD-Standard von Rieder ist im Downloadbereich auf www.rieder.cc verfügbar.

- Layer 01 Plattenrandkurve
- Layer 02 Positionierungsnummer
- Layer 03 Bohrung
- Layer 04 Gehrung
- Laver 05 Stück
- Layer 06 Ausschnitte
- Layer 07 Bemaßung
- Layer 08 Unterkonstruktion
- Layer 09 Tropfkante
- Layer 10 Schnitt

### **LAYER STRUKTUR MATERIAL INFORMATIONEN**

- Farbe, Oberfläche, Textur
- Bohrungsart
- Gewählte Ansicht: Sichtseite
- oder Rückseite • Maßeinheit in mm
- Maßstab 1:1
- Ohne Skalierung